nst.eecs.berkeley.edu/~cs61c

**CS61C: Machine Structures** 

**Lecture 7 – More Memory Management** 

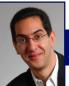

2005-02-02

Lecturer PSOE Dan Garcia www.cs.berkeley.edu/~ddgarcia

\$100 PC for the rest of us ⇒ Nicholas Negroponte wants

to build a \$100 PC with a 14" screen, AMD CPU to run Linux for sale in developing countries. Only 106 orders considered! The \$100

goal is to develop educational SW for it.
www.redherring.com/Article.aspx?a=11203

#### **Review**

- C has 3 pools of memory
  - Static storage: global variable storage, basically permanent, entire program run
  - **The Stack**: local variable storage, parameters, return address
  - The Heap (dynamic storage): malloc() grabs space from here, free() returns it.

    Nothing to do with heap data structure!
- malloc() handles free space with freelist. Three different ways:
  - · First fit (find first one that's free)
  - · Next fit (same as first, start where ended)
  - · Best fit (finds most "snug" free space)
- One problem with all three is small fragments!

#### **Slab Allocator**

- A different approach to memory management (used in GNU libc)
- Divide blocks in to "large" and "small" by picking an arbitrary threshold size. Blocks larger than this threshold are managed with a freelist (as before).
- For small blocks, allocate blocks in sizes that are powers of 2
  - e.g., if program wants to allocate 20 bytes, actually give it 32 bytes

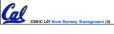

**Slab Allocator** 

#### **Slab Allocator**

- Bookkeeping for small blocks is relatively easy: just use a bitmap for each range of blocks of the same size
- Allocating is easy and fast: compute the size of the block to allocate and find a free bit in the corresponding bitmap.
- Freeing is also easy and fast: figure out which slab the address belongs to and clear the corresponding bit.

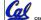

CSSIC LOT More Memory Management (4)

| 16 byte blocks:       |          |  |  |
|-----------------------|----------|--|--|
| 32 byte blocks:       |          |  |  |
| 64 byte blocks:       |          |  |  |
|                       |          |  |  |
| 16 byte block bitmap: | 11011000 |  |  |
| 32 byte block bitmap: | 0111     |  |  |

CS61C L07 More Memory Management (5)

64 byte block bitmap: 00

# **Slab Allocator Tradeoffs**

- Extremely fast for small blocks.
- Slower for large blocks
  - · But presumably the program will take more time to do something with a large block so the overhead is not as critical.
- · Minimal space overhead
- No fragmentation (as we defined it before) for small blocks, but still have wasted space!

# **Internal vs. External Fragmentation**

- With the slab allocator, difference between requested size and next power of 2 is wasted
  - e.g., if program wants to allocate 20 bytes and we give it a 32 byte block, 12 bytes are unused.
- · We also refer to this as fragmentation, but call it *internal* fragmentation since the wasted space is actually within an allocated block.
- External fragmentation: wasted space between allocated blocks.

#### **Buddy System**

- Yet another memory management technique (used in Linux kernel)
- Like GNU's "slab allocator", but only allocate blocks in sizes that are powers of 2 (internal fragmentation is possible)
- Keep separate free lists for each size
  - · e.g., separate free lists for 16 byte, 32 byte, 64 byte blocks, etc.

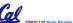

## **Buddy System**

- If no free block of size  ${\tt n}$  is available, find a block of size  ${\tt 2n}$  and split it in to two blocks of size n
- When a block of size n is freed, if its neighbor of size n is also free, combine the blocks in to a single block of size 2n
  - · Buddy is block in other half larger block

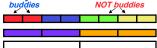

· Same speed advantages as slab allocator

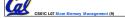

## **Allocation Schemes**

- So which memory management scheme (K&R, slab, buddy) is best?
  - There is no single best approach for every application.
  - Different applications have different allocation / deallocation patterns.
  - · A scheme that works well for one application may work poorly for another application.

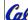

CS61C L07 More M

#### **Administrivia**

Any administrivia?

# **Automatic Memory Management**

- Dynamically allocated memory is difficult to track why not track it automatically?
- If we can keep track of what memory is in use, we can reclaim everything
  - · Unreachable memory is called garbage, the process of reclaiming it is called garbage collection.
- •So how do we track what is in use?

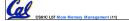

# **Tracking Memory Usage**

- Techniques depend heavily on the programming language and rely on help from the compiler.
- Start with all pointers in global variables and local variables (<u>root set</u>).
- Recursively examine dynamically allocated objects we see a pointer to.
  - We can do this in constant space by reversing the pointers on the way down
- How do we recursively find pointers in dynamically allocated memory?

S61C L07 More Memory Management (13)

Garcia, Spring 2005 © UC

### **Tracking Memory Usage**

- Again, it depends heavily on the programming language and compiler.
- Could have only a single type of dynamically allocated object in memory
  - E.g., simple Lisp/Scheme system with only cons cells (61A's Scheme not "simple")
- Could use a strongly typed language (e.g., Java)
  - Don't allow conversion (casting) between arbitrary types.
  - · C/C++ are not strongly typed.
- · Here are 3 schemes to collect garbage

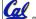

CS61C L07 More Memory Management (14)

Garcia, Spring 2005 © UCB

## **Scheme 1: Reference Counting**

- For every chunk of dynamically allocated memory, keep a count of number of pointers that point to it.
- · When the count reaches 0, reclaim.
- Simple assignment statements can result in a lot of work, since may update reference counts of many items

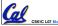

CSSIC LOT More Memory Management (15)

amia Spring 2005 © II

# **Reference Counting Example**

- For every chunk of dynamically allocated memory, keep a count of number of pointers that point to it.
  - · When the count reaches 0, reclaim.

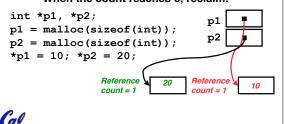

#### **Reference Counting Example**

- For every chunk of dynamically allocated memory, keep a count of number of pointers that point to it.
  - When the count reaches 0, reclaim.

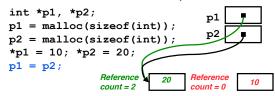

CS61C L07 More Memory Managemen

ırcia, Spring 2005 © UCB

#### Reference Counting (p1, p2 are pointers)

$$p1 = p2;$$

- Increment reference count for p2
- If p1 held a valid value, decrement its reference count
- If the reference count for p1 is now 0, reclaim the storage it points to.
  - If the storage pointed to by p1 held other pointers, decrement all of their reference counts, and so on...
- Must also decrement reference count when local variables cease to exist.

CS61C L07 More Memory Management (18)

Garcia, Spring 2005 © UCB

### **Reference Counting Flaws**

- Extra overhead added to assignments, as well as ending a block of code.
- Does not work for circular structures!
  - · E.g., doubly linked list:

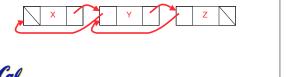

## Scheme 2: Mark and Sweep Garbage Col.

- Keep allocating new memory until memory is exhausted, then try to find unused memory.
- Consider objects in heap a graph, chunks of memory (objects) are graph nodes, pointers to memory are graph edges.
  - · Edge from A to B => A stores pointer to B
- Can start with the root set, perform a graph traversal, find all usable memory!
- 2 Phases: (1) Mark used nodes;(2) Sweep free ones, returning list of free nodes

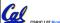

CS61C L07 More Memory Management (20)

Carria Spring 2005 © HC

## Mark and Sweep

 Graph traversal is relatively easy to implement recursively

```
void traverse(struct graph_node *node) {
   /* visit this node */
   foreach child in node->children {
        traverse(child);
   }
```

- OBut with recursion, state is stored on the execution stack.
  - Garbage collection is invoked when not much memory left

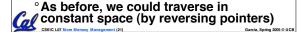

## **Scheme 3: Copying Garbage Collection**

- Divide memory into two spaces, only one in use at any time.
- When active space is exhausted, traverse the active space, copying all objects to the other space, then make the new space active and continue.
  - · Only reachable objects are copied!
- Use "forwarding pointers" to keep consistency
  - Simple solution to avoiding having to have a table of old and new addresses, and to mark objects already copied (see bonus slides)

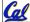

CS61C L07 More Memory Management (22)

Samia Soring 2005 © HCE

#### **Peer Instruction**

- Of {K&R, Slab, Buddy}, there is no best (it depends on the problem).
- B. Since automatic garbage collection can occur any time, it is more difficult to measure the execution time of a Java program vs. a C program.
- C. We don't have automatic garbage collection in C because of efficiency.

ABC
1: FFF
2: FFT
3: FTF
4: FTT
5: TFF
6: TFT
7: TTF
8: TTT

#### "And in Conclusion..."

- Several techniques for managing heap via malloc and free: best-, first-, next-fit
  - 2 types of memory fragmentation: internal & external; all suffer from some kind of frag.
  - Each technique has strengths and weaknesses, none is definitively best
- Automatic memory management relieves programmer from managing memory.
  - · All require help from language and compiler
  - Reference Count: not for circular structures
  - · Mark and Sweep: complicated and slow, works

Copying: Divides memory to copy good stuff

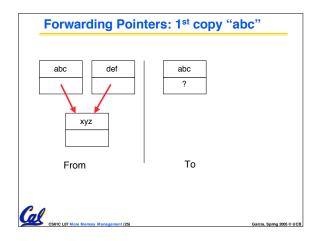

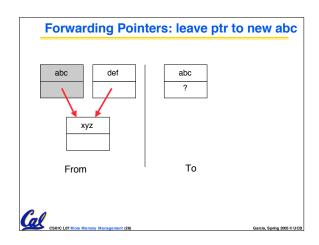

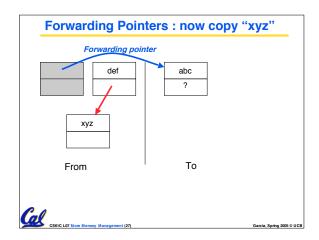

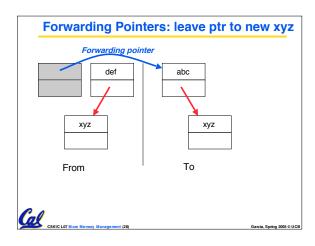

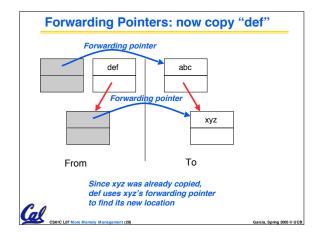

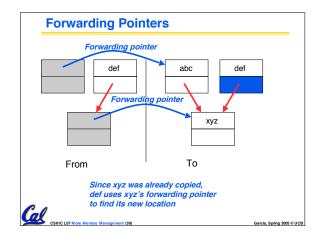